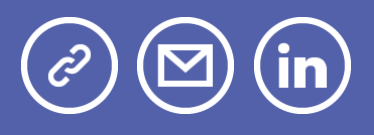

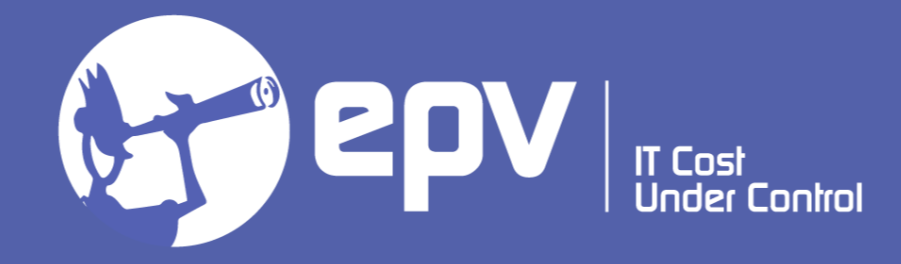

# **EPV Technologies**

**Newsletter** January 2023

## THIS MONTH HIGHLIGHTS

- EPV Performance University 2023
- IBM Redbooks IBM Db2 13 for z/OS Performance Topics

## **EPV Performance University 2023**

The EPV Performance University 2023 will be held in Rome at Hotel Cicerone.

It will include the following, in-person, training courses:

- z/OS data collection, 7 March 2023
- z/OS performance analysis, 8-9 March 2023
- MQ performance analysis, 14 March 2023
- Db2 Performance Analysis, 15-16 March 2023

Brochure and subscription form available at: [www.epvtech.com](https://epvtech.us2.list-manage.com/track/click?u=062eec856ef8c8851bd059563&id=80d4457234&e=48456c6e0b)

### **IBM Redbooks - IBM Db2 13 for z/OS Performance Topics**

"IBM Db2 13 for z/OS delivers significant innovations that can improve your ability to make well-informed business decisions. As the industry's first relational database that integrates AI into SQL queries, Db2 13 combines deeplearning capabilities with advanced IBM Z technologies to reveal hidden relationships across tables and views in your Db2 data.

As with prior releases of Db2, Db2 13 continues to enhance availability, scalability, security, and resiliency, and applies optimization to improve the performance of your operational processes. These improvements include:

- New business insights without complex AI application deployment.
- Scalability and performance improvements through smarter optimization without needing tuning actions.
- Highly available system management with greater resiliency and flexibility.
- Greater insights in managing complex enterprise systems."

Download it at: **[IBM Db2 13 for z/OS Performance Topics](https://epvtech.us2.list-manage.com/track/click?u=062eec856ef8c8851bd059563&id=65c25b38ba&e=48456c6e0b)** 

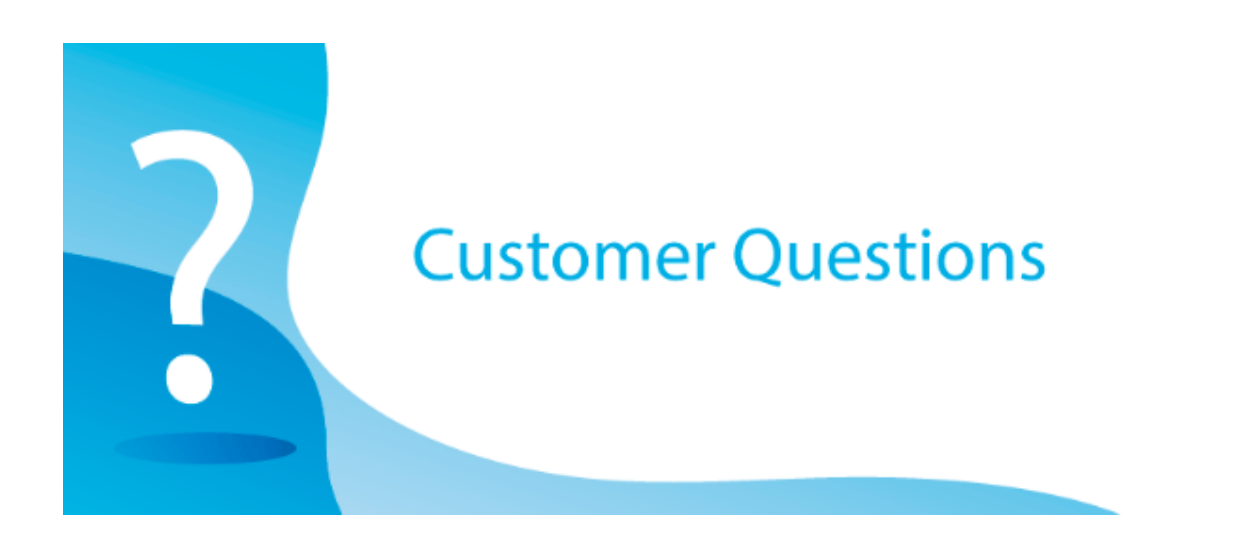

Hello, we see a high CPU consumption of the OMVS address spaces in some systems. These systems are the ones we just migrated to z/OS 2.4. IBM says it is normal because most of the OMVS CPU time was not captured in z/OS 2.3. How can we check if they are right?

#### *EPV Technical Support answer*

As documented in APAR OA58609, most of the OMVS CPU time was not captured in z/OS 2.3, so it increased the uncaptured CPU time. Now, in z/OS 2.4, it is correctly accounted to the OMVS address space.

What you can do is comparing the amount of CPU used by OMVS with the increase of CPU captured in each system.

Let us suppose that:

- in z/OS 2.3, the OMVS address spaces used 2 MSUs on average and the entire system used about 400 MSUs with a system capture ratio of 88%;
- in z/OS 2.4, the OMVS address spaces is now using 18 MSUs on average and the entire system is still using about 400 MSUs with a system capture ratio of 92%.

In this ideal example, the capture ratio increased by 4% that is about 16 MSUs which corresponds to the OMVS consumptions increase.

![](_page_2_Picture_8.jpeg)

## **MEMDSENQMGMT**

The MEMDSENQMGMT parameter is included in the ALLOCxx member of the system parmlib.

It specifies if jobs and subsystems can use memory-based data set ENQ management for dynamically allocated data sets.

Possible values are DISABLE and ENABLE. DISABLE is the default.

Managing ENQ in memory provides better performance so our advice is to set MEMDSENQMGMT to ENABLE.

![](_page_3_Picture_5.jpeg)

*"Learn from yesterday, live for today, hope for tomorrow. The important thing is not to stop questioning."*

**Albert Einstein**

#### *Copyright © 2023 EPV Technologies, All rights reserved.*

If you've received this mail by mistake, or you don't want to receive any more such messages, please send an e-mail to **epv.info@epvtech.com** with subject "REMOVE". You'll be promptly removed from the list. If you want to subscribe to this list you can do that simply by sending an e-mail to pv.info@epvtech.com with a subject "SUBSCRIBE".

If you've received this mail by mistake, or you don't want to receive any more such messages, please send an e-mail to **epv.info@epvtech.com** with subject "REMOVE". You'll be promptly removed from the list. If you want to subscribe to this list you can do that simply by sending an e-mail to ech.com with a subject "SUBSCRIBE".

#### **Our mailing address is:**

EPV Technologies Viale Angelico, 54 Roma, RM 00195 **Italy** 

[Add us to your address book](https://epvtech.us2.list-manage.com/vcard?u=062eec856ef8c8851bd059563&id=88f6ac452a)

Our mailing address is: EPV Technologies Viale Angelico, 54 Roma, RM 00195 **Italy** 

Images designed by : [Freepik](https://epvtech.us2.list-manage.com/track/click?u=062eec856ef8c8851bd059563&id=8cb81d36ee&e=48456c6e0b), [Flaticon](https://epvtech.us2.list-manage.com/track/click?u=062eec856ef8c8851bd059563&id=6270bdfda9&e=48456c6e0b)

EPV Technologies · Viale Angelico, 54 · Roma, RM 00195 · Italy

![](_page_5_Picture_1.jpeg)